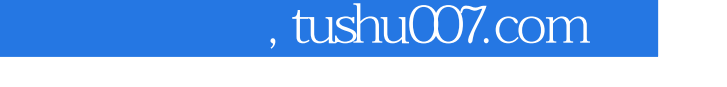

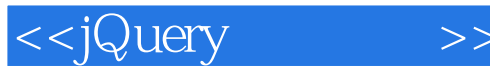

<<jQuery >>

- 13 ISBN 9787564124151
- 10 ISBN 7564124156

出版时间:2010-10

jQuery

页数:451

PDF

更多资源请访问:http://www.tushu007.com

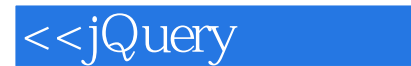

When I first started work on building jQuery, back in 2005, I had a simple goal in mind:I wanted to be able to write a web application and have it work in all the majorbrowsers——without further tinkering and bug fixing. It was a couple of months beforeI had a set of utilities that were stable enough to achieve that goal for my personal use.I thought I was relatively done at this point; little did I know that my work was justbeginning.Since those simple beginnings, jQuery has grown and adapted as new users use thelibrary for their projects. This has proven to be the most challenging part of developinga JavaScript library; while it is quite easy to build a library that'll work for yourself ora specific application, it becomes incredibly challenging to develop a library that'll workin as many environments as possible old browsers, legacy web pages, and strangemarkup abound . Surprisingly, even as jQuery has adapted to handle more use cases,most of the original API has stayed intact.

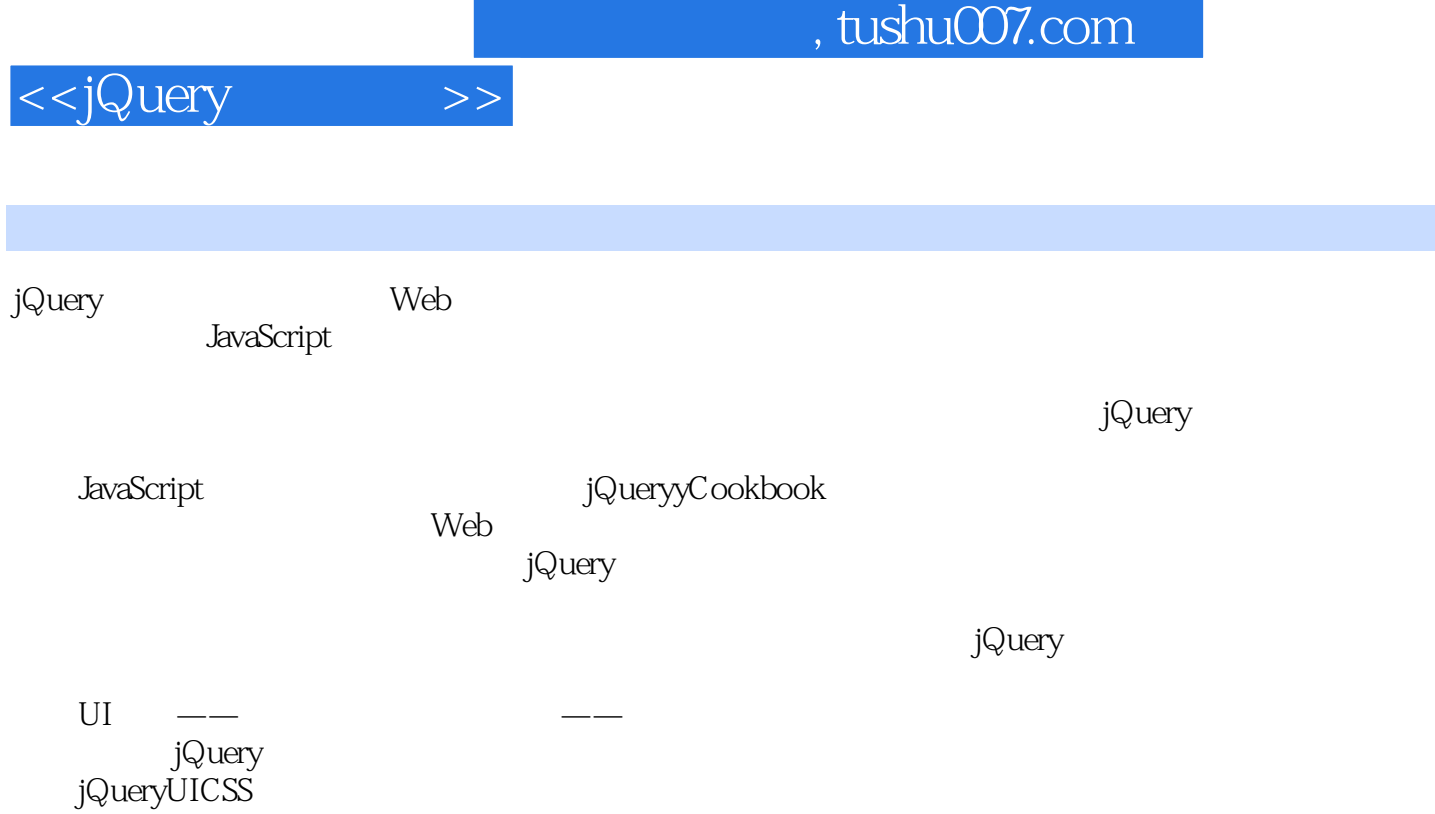

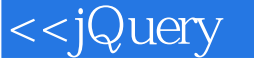

ForewordContributorsPreface1. jQuery Basics 1.1 Including the jQuery Library Code in an HTML Page 1.2 Executing jQuery/JavaScript Coded After the DOM Has Loaded but Before Complete Page Load 1.3 Selecting DOM Elements Using Selectors and the jQuery Function 1.4 Selecting DOM Elements Within a Specified Context 1.5 Filtering a Wrapper Set of DOM Elements 1.6 Finding Descendant Elements Within the Currently Selected Wrapper Set 1.7 Returning to the Prior Selection Before a Destructive Change 1.8 Including the Previous Selection with the Current Selection 1.9 Traversing the DOM Based on Your Current Context to Acquire a New Set of DOM Elements 1.10 Creating, Operating on, and Inserting DOM Elements 1.11 Removing DOM Elements 1.12 Replacing DOM Elements 1.13 Cloning DOM Elements 1.14 Getting, Setting, and Removing DOM Element Attributes 1.15 Getting and Setting HTML Content 1.16 Getting and Setting Text Content 1.17 Using the \$ Alias Without Creating Global Conflicts2. Selecting Elements withjQuery 2.1 Selecting Child Elements Only 2.2 Selecting Specific Siblings 2.3 Selecting Elements by Index Order 2.4 Selecting Elements That Are Currently Animating 2.5 Selecting Elements Based on What They Contain 2.6 Selecting Elements by What They Don't Match 2.7 Selecting Elements Based on Their Visibility 2.8 Selecting Elements Based on Attributes 2.9 Selecting Form Elements by Type 2.10 Selecting an Element with Specific Characteristics 2.11 Using the Context Parameter 2.12 Creating a Custom Filter Selector3. Beyond the Basics 3.1 Looping Through a Set of Selected Results 3.2 Reducing the Selection Set to a Specified Item 3.3 Convert a Selected jQuery Object into a Raw DOM Object 3.4 Getting the Index of an Item in a Selection 3.5 Making a Unique Array of Values from an Existing Array 3.6 Performing an Action on a Subset of the Selected Set 3.7 Configuring jQuery Not to Conflict with Other Libraries 3.8 Adding Functionality with Plugins 3.9 Determining the Exact Query That Was Used4. jQue Utilities 4.1 Detecting Features with jQuery.support 4.2 Iterating Over Arrays and Objects with jQuery.each 4.3 Filtering Arrays with jQuery.grep 4.4 Iterating and Modifying Array Entries with jQuery.map 4.5 Combining Two Arrays with jQuery.merge 4.6 Filtering Out Duplicate Array Entries with jQuery.unique 4.7 Testing Callback Functions with jQuery.isFunction 4.8 Removing Whitespace from Strings or Form Values with jQuery.trim 4.9 Attaching Objects and Data to DOM with jQuery.data 4.10 Extending Objects with jQuery.extend5. Faster, Simpler, More Fun 5.1 That's Not jQuery, It's JavaScript! 5.2 What's Wrong with \$(this)? 5.3 Removing Redundant Repetition 5.4 Formatting Your jQuery Chains 5.5 Borrowing Code from Other Libraries 5.6 Writing a Custom Iterator 5.7 Toggling an Attribute 5.8 Finding the Bottlenecks 5.9 Caching Your jQuery Objects 5.10 Writing Faster Selectors 5.11 Loading Tables Faster 5.12 Coding Bare-Metal Loops 5.13 Reducing Name Lookups 5.14 Updating the DOM Faster with .innerHTML 5.15 Debugging? Break Those Chains 5.16 Is It ajQuery Bug? 5.17 Tracing into jQuery 5.18 Making Fewer Server Requests 5.19 Writing Unobtrusive JavaScript 5.20 Using jQuery for Progressive Enhancement 5.21 Making Your Pages Accessible6. Dimensions7. Effects8. Events9. Advanced Events10. HTML Form Enhancements from Scratch11. HTML Form Enhancements with Plugins12. jQuery Plugins13. Interface Components from Scratch14. User Interfaces with jQuery UI15. jQuer Ui Theming16. JQuery Ajax Data Formats HTML XML JSON JSONP17. Using jQuery in Large Projects18. Unit TestingIndex

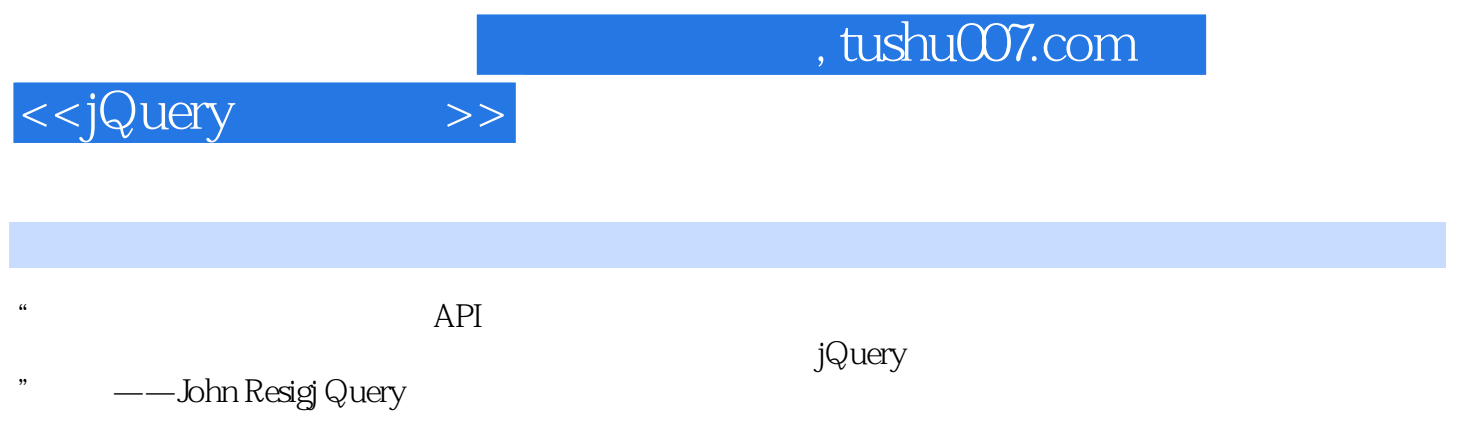

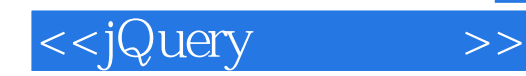

本站所提供下载的PDF图书仅提供预览和简介,请支持正版图书。

更多资源请访问:http://www.tushu007.com